## **AMPAREX Format | Eingangsrechnungsimport**

## Maskenbeschreibung

Aufbau des AMPAREX-Formates für eine elektronische Eingangsrechnung. Die Datei besteht aus mehreren Sätzen, wobei der erste Satz die Spaltenüberschrift enthält. Die einzelnen Felder werden durch ein Semikolon (;) voneinander getrennt. Auch optionale Felder ohne Wert müssen mit einem Semikolon abgeschlossen werden.

## **Hinweis** Δ

Vorhandene Beträge müssen mit einem Punkt statt einem Komma eingegeben werden (z. B. **1000.50** für **1.000,50**)

Nach dem letzten Feld wird kein Trennzeichen geschrieben. Jeder Satz endet mit einem Zeilenumbruch. Eine CSV-Datei kann dazu mehrere Lieferscheine enthalten. Preise werden in der Währung des Empfängers erkannt.

## **Hinweis** Δ

Die Datei muss als CSV mit UTF-8 Kodierung exportiert werden.

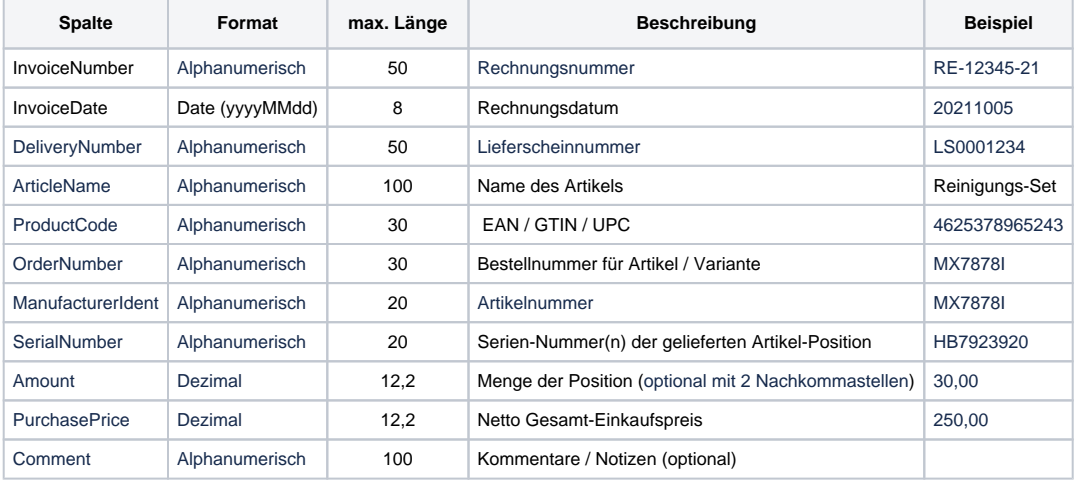